# **I410 WMU (Weighing Management Unit) Weighbridge weighing**

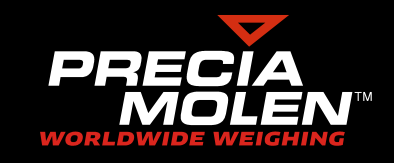

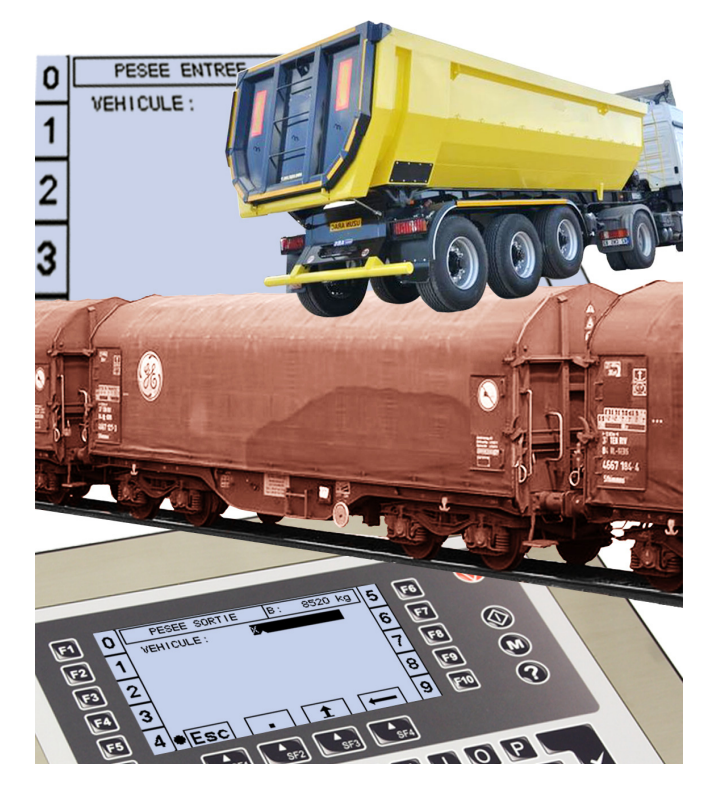

## **Application**

The WMU software ensures the management of any vehicle (road or railway) that requires weighing carried material.

- WMU helps managing up to 3 weighbridges (2 physical weighbridge and 1 summation bridge) with different capacities/divisions that combine accuracy and maximum capacity.
- The design of the WMU software offers 4 simultaneous operating modes:
	- Weighing management in single-weigh (one passage) with tare entry or memorised tare recall.
	- Weighing management in dual-weigh (two passages).
	- Vehicle loading or unloading in gross weight or net weight. • Cumulated wagon weighing management.
- $\blacktriangleright$  Installed on any I 410 terminal, the man/machine interface enables to easily tailor your weighing station according to your needs:
	- possible configuration of numerous files:
		- vehicle (tare and PTAC),
		- company (3 companies),
		- 4 files dedicated to your application (products, clients, recipients, suppliers, drivers, etc...) up to 400 references per file.
	- Complete ticket configuration.
	- Traffic light management for the regulation of vehicle inputs/outputs on the weighbridge (digital I/O module in option).
- The internal back-up of weighing results (up to 2500), the display of vehicle traffic (weighed in input but not in output) the cross totalling function and the backup/restoration of all settings files perfectly meet the traceability requirements of your site exploitation.

## **Legal for Trade use**

Used on an I 410 terminal, it is compatible with Legal for Trade use weighing.

In this regard, WMU manages a DSD with 128,000 records.

### **I 410 range**

The WMU software can be installed on all I 410 range terminals: tabletop version, panel-mounted or stainless steel whether thy are AZERTY, QWERTY or DIGITAL.

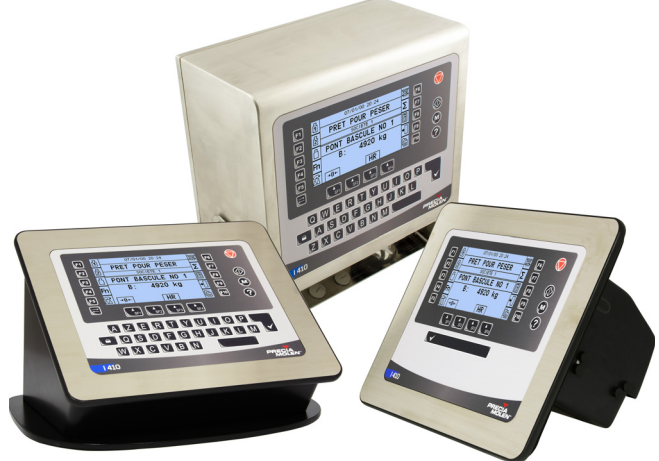

#### **Standard screens**

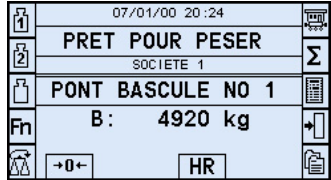

Home screen giving access to all the software functions (input weigh, output weigh, single-weigh, company selection, settings...).

Input weigh screen in which you can enter the vehicle n° (the gross weight is displayed).

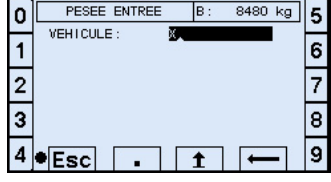

TRANSIT 8/100 (p: 1)

CODE SOCIETE:1 (SOCIETE \*

 $\boxed{\mathsf{Esc}}$   $\boxed{\mathsf{EB}}$   $\boxed{\mathsf{EB}}$   $\boxed{\longrightarrow}$ 

EHICULE:1 POIDS ENTREE: 1460kg DATE ENTREE:02/01/00 HEURE ENTREE : 23 : 41 No ENTREE: 17

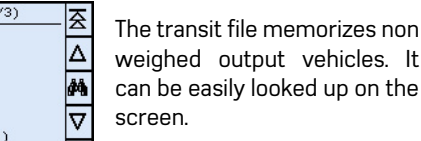

区

## **Examples of ticket**

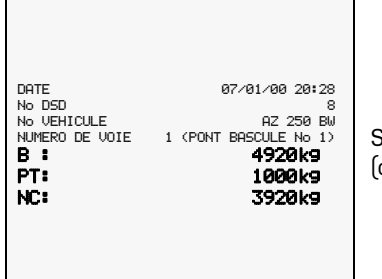

Standard single weigh ticket (default settings)

## **Weighbridge multiple use**

The weighbridge can be shared between 3 different economical and social entities; each ticket shows the entity's company name.

All totals are done for each entity.

The recap file lists all weighs for all entities.

### **File characteristics**

date.

files).

**Delivery**

stick.

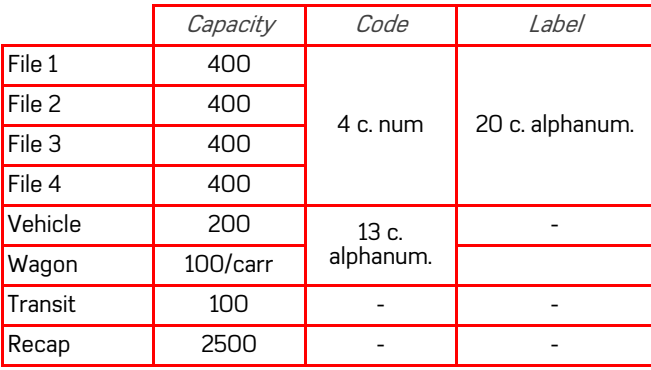

• From the recap file, editing of cross totals from date to

WMU is delivered installed within the I 410 terminal or on a USB

• File backup and restoration and setting on USB stick (CSV

20:28 No DSD 8 No VEHICULE AZ 250 BW NUMERO DE VOIE 1 (PONT BASCULE No 1) B : 4920kg PT: 1000kg NC: 3920kg

Configured single weigh ticket (example). The titles and data can be

positioned in X and Y on a pre-printed ticket or document. Only metrological data are fixed (labels and units that cannot be modified).

#### Possibility to print (if entered during weighing):

- references and labels of the 4 files,
- 2 extra fields (free entry).

### **Protocols**

DATE 07/01/00 HEURE

Usable in autonomous mode (with or without printer), the WMU software connects with the various company's networks:

- serial link (RS232, RS485),
- Ethernet.

The offered data transfer protocols in standard are:

- Protocol A+
- Modbus TCP IP

## **I 410 options and accessories**

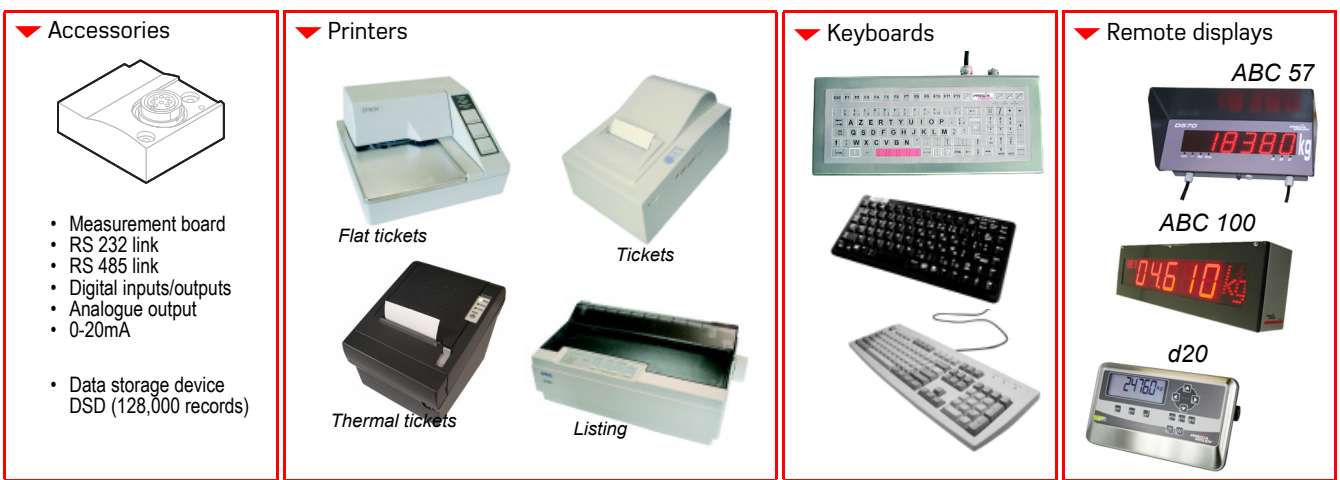

#### **Your specialist**

Illustrations not contractual. Precia-Molen reserves the right to alter the characteristics of the equipment described in this brochure<br>at anv time.

**PRECIA-MOLEN Headquarters & Factory** BP 106 - 07000 Privas - France<br>Tel. 33 (0) 475 664 600 Tel. 33 (0) 475 664 600 Fax 33 (0) 475 664 330 E-MAIL webmaster@preciamolen.com

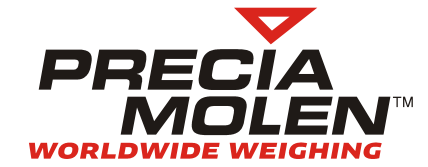

RCS: 386 620 165 RCS Aubenas